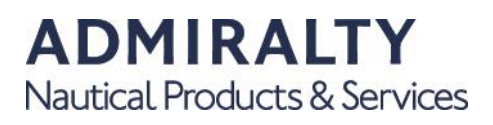

# NM Websearch Guidance Notes

### **Introduction**

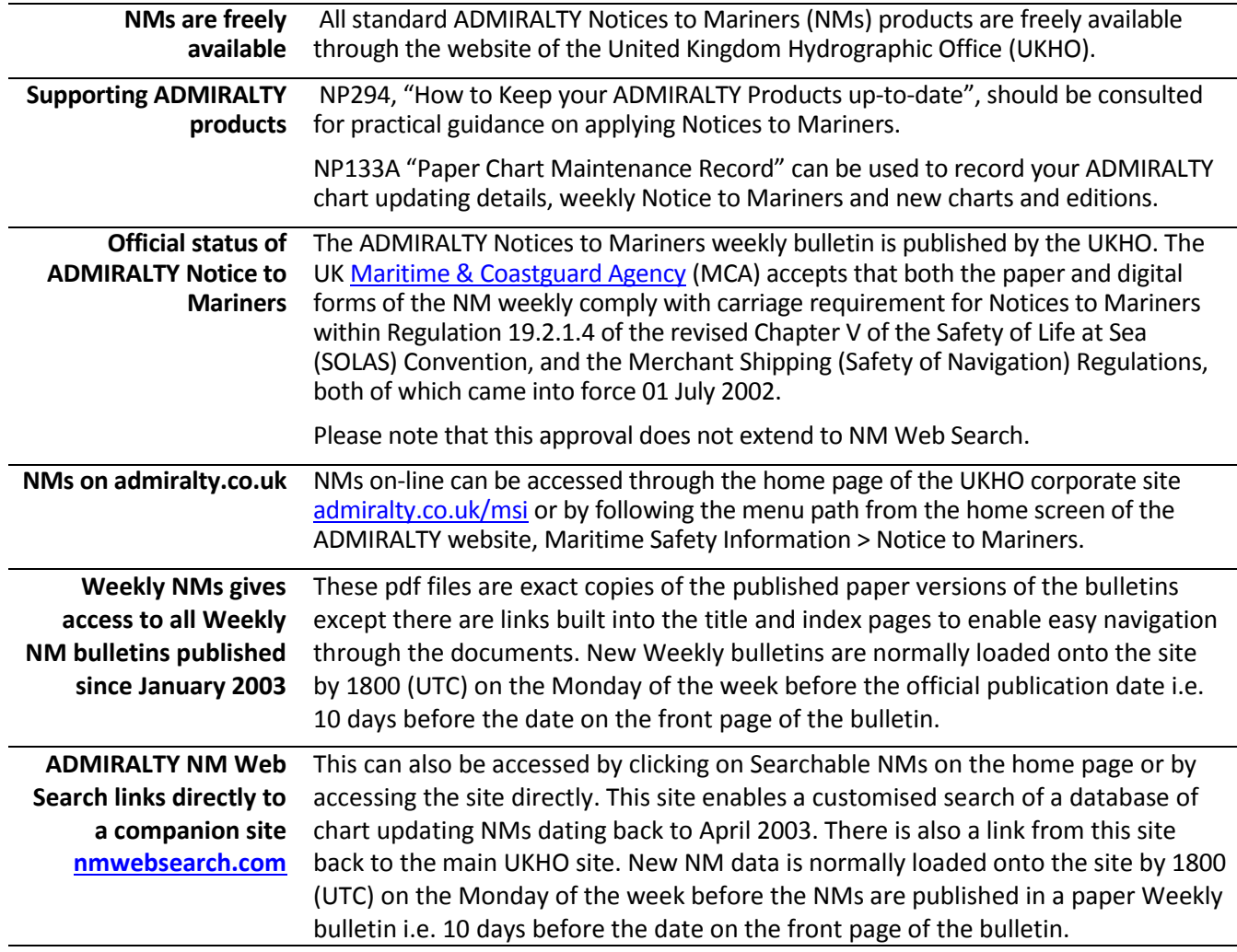

### **File Format**

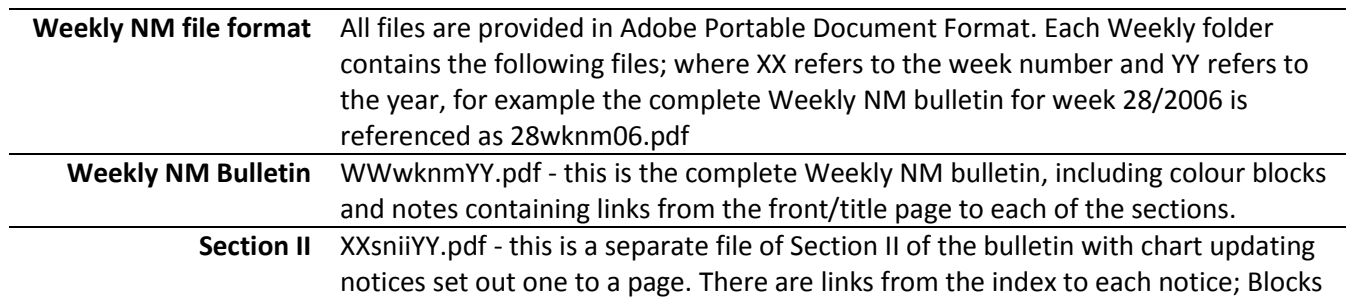

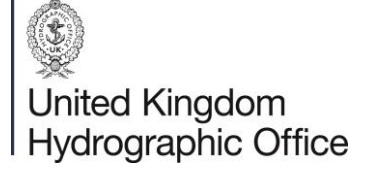

The United Kingdom Hydrographic Office, Admiralty Way, Taunton, Somerset, TA1 2DN, United Kingdom **admiralty.co.uk**

# **ADMIRALTY**

Nautical Products & Services

and Notes are not included.

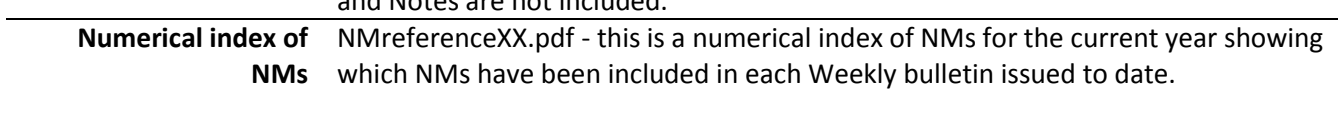

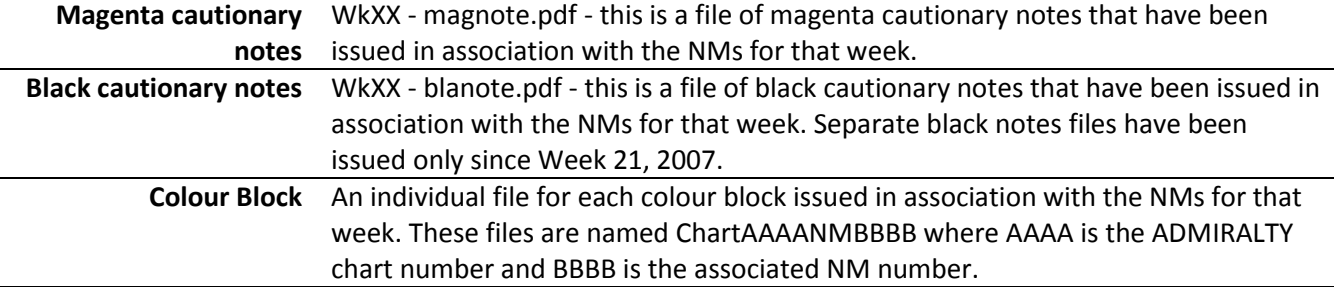

#### **Updates by Chart Number**

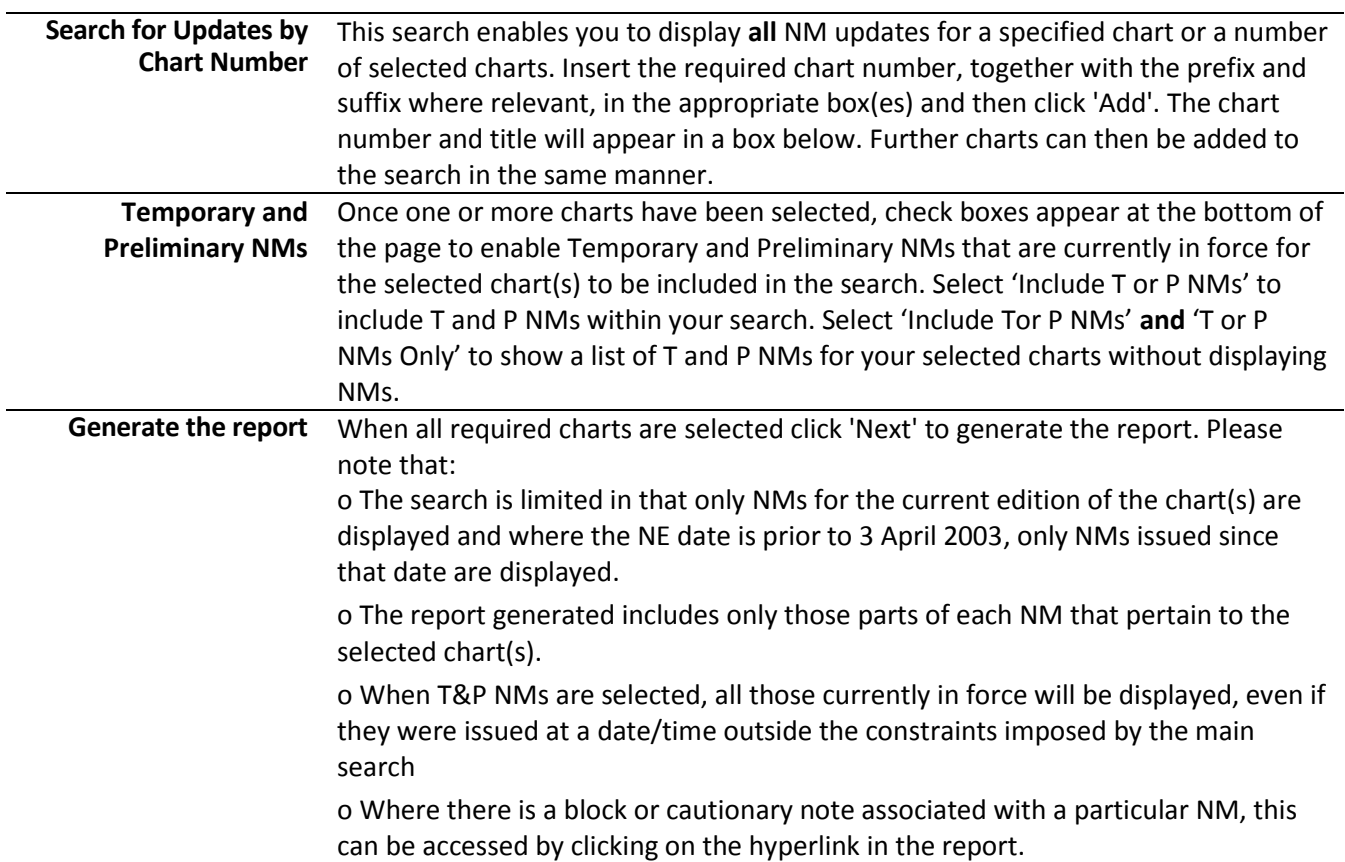

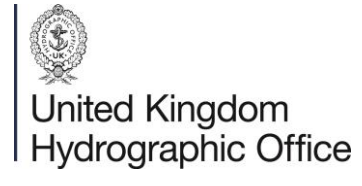

# **ADMIRALTY** Nautical Products & Services

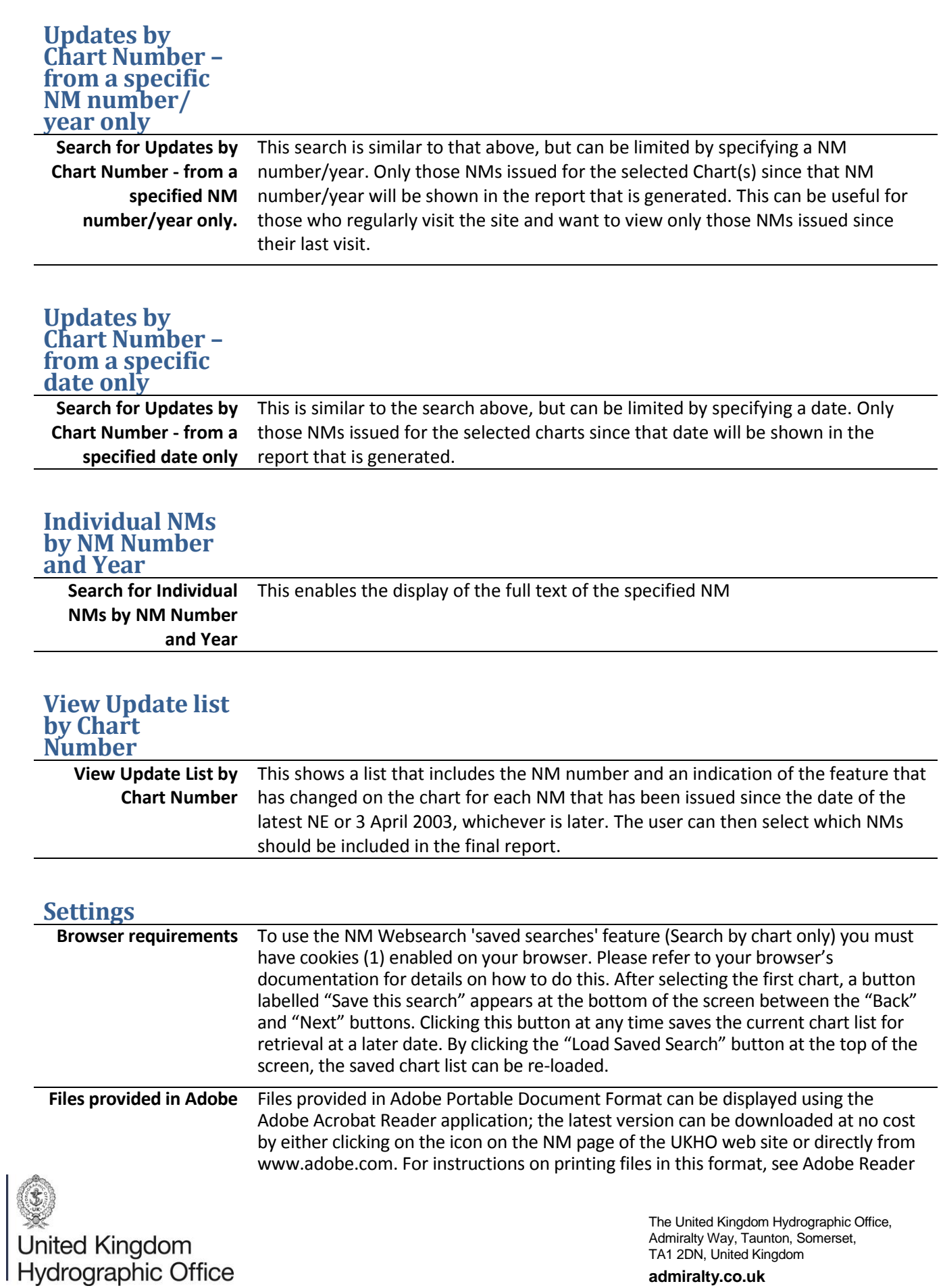

## **ADMIRALTY** Nautical Products & Services

Help. Additionally to enable documents to be printed the correct size and with no degradation in content: **Printing NMs** o Ensure scaling is **not** selected, including the 'Fit to Page' icon in the Adobe

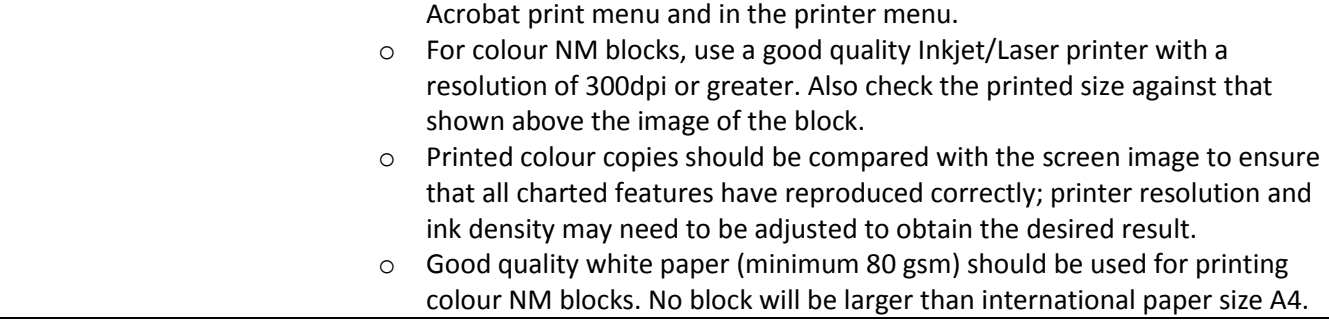

(1) Cookies are small data files that a Web server asks your computer to store. When a cookie is stored on your computer, it makes it possible for a web site to provide you with personalised service. The cookie set by the UKHO server allows us to provide you with the facility to save and reload a previous search results listing.

No personal or security information is kept in the cookie.

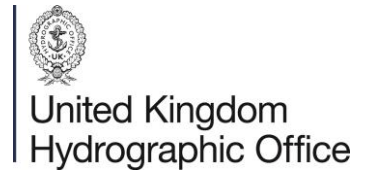